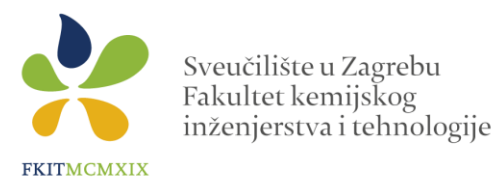

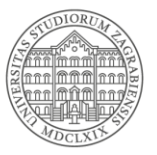

## **TEME SEMINARA iz kolegija** *Metode umjetne inteligencije u kemijskom inženjerstvu:*

- **1. Praćenje rada izmjenjivača topline s postrojenja hidrokrekiranja**
- **2. Praćenje koncentracije glicina u procesu kristalizacije**
- **3. Praćenje koncentracije ceritiniba u procesu kristalizacije**
- **4. Softverski senzor za procjenu početka destilacije kod postrojenja atmosferske destilacije**
- **5. Regresijski modeli za procjenu koncentracije lebdećih čestica u zraku**
- **6. Softverski senzor za procjenu sastava 2-MP u procesu izomerizacije**
- **7. Softverski senzor za procjenu sastava toluena**
- **8. Po izboru s podatcima sa** *web***-a ili vlastitim podatcima sa vježbi ili diplomskog rada sa Fakulteta** (konzultirati se prethodno sa predmetnim nastavnikom)

Seminari se rade u paru, no moguće je da ako netko želi može i sam raditi. Mole se studenti da se jave asistentu Rimcu koju su temu odabrali (dogovorite se međusobno) kako bismo vam poslali podatke i pomoćne materijale za izradu seminara. Raspored izlaganja će odrediti asistent, eventualno javite ako Vam neki termin više odgovara (iz opravdanih razloga).

## *Opis seminarskog zadatka i provođenja ispita*

Potrebno je razviti model neuronske mreže ili drugi model strojnog učenja koji će procjenjivati vrijednosti nekog fizikalno-kemijskog svojstva/varijable. Možete razviti i viševeličinski linearni model.

## **Seminarski rad treba sadržavati:**

- Pripadajući kôd u Python-u, te
- PowerPoint prezentaciju koja će sadržavati kratki opis ispitivanog problema, kratki opis procesa, kraći teorijski uvod u neuronske mreže/model po izboru. Fokus seminara je na razvoju neuronskih mreža te prikazu rezultata predobrade podataka i vrednovanja modela (grafički i/ili statistički kriteriji).

Studenti će prezentirati seminar u trajanju od max deset minuta pred nastavnikom, asistentom i ostalim kolegama u UZR u terminima predavanja 23.01. i 25.01.2024. (ili po dogovoru u drugom terminu u prostorijama Zavoda).

Seminar se iznimno može prezentirati i u kasnijem terminu.

## **Natuknice za pisanje kôda i prikaz rezultata**

Pokušajte dobiti što bolje rezultate ispitivanjem sljedećih hiperparametara mreže:

- mijenjajte broj neurona u skrivenom sloju
- mijenjajte aktivacijsku funkciju u skrivenom sloju
- promijenite *loss funkciju* i algoritam učenja
- promijenite argumente unutar *EarlyStopping* funkcije

- mijenjajte *batch\_size* i *broj epoha*.

- dodajte jedan ili više skrivenih slojeva te ponovite proceduru promjene broja neurona i aktivacijskih funkcija.